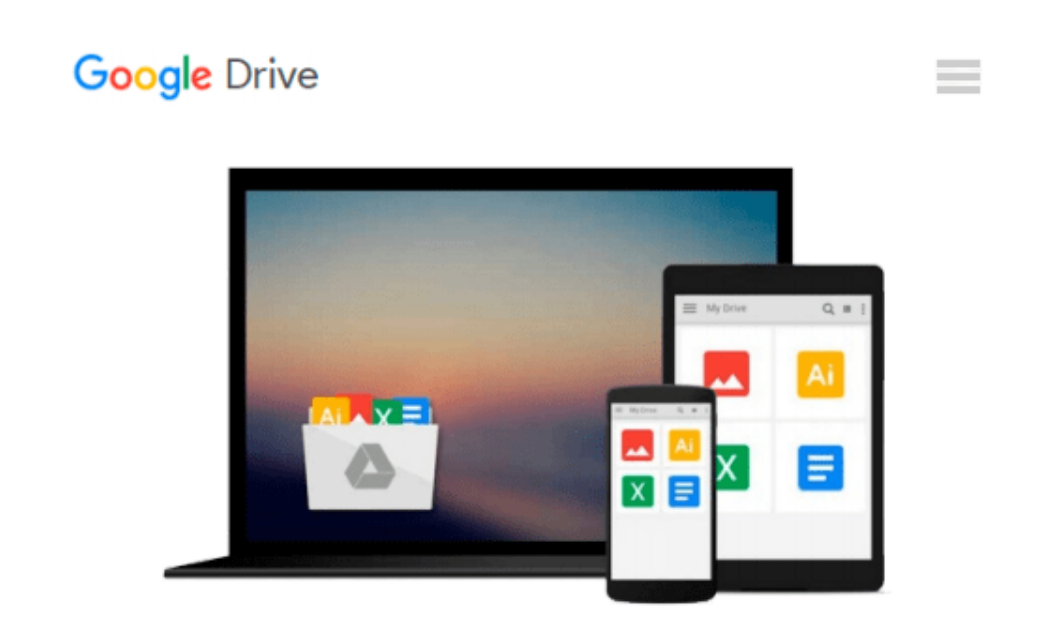

# **Mac OS X Snow Leopard Server For Dummies**

*John Rizzo*

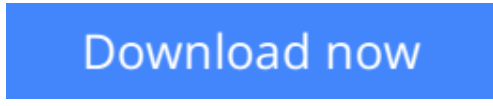

[Click here](http://toolbook.site/go/read.php?id=0470450363) if your download doesn"t start automatically

## **Mac OS X Snow Leopard Server For Dummies**

John Rizzo

#### **Mac OS X Snow Leopard Server For Dummies** John Rizzo

Making Everything Easier!

Mac OS® X Snow Leopard Server for Dummies

Learn to:

- Set up and configure a Mac network with Snow Leopard Server
- Administer, secure, and troubleshoot the network
- Incorporate a Mac subnet into a Windows Active Directory® domain
- Take advantage of Unix<sup>®</sup> power and security

#### John Rizzo

Want to set up and administer a network even if you don't have an IT department? Read on!

Like everything Mac, Snow Leopard Server was designed to be easy to set up and use. Still, there are so many options and features that this book will save you heaps of time and effort. It walks you through installation, set-up on a virtual machine, directory services, managing clients, security, and everything necessary to keep your users happy.

- Choose your hardware get all the details on the best hardware for your specific needs
- It does Windows too manage Active Directory and Open Directory for a network with both Windows® and Mac® clients
- Maintain control create and maintain your User Directory and authenticate clients
- Files, printers, and stuff set up user categories and permissions, handle file sharing protocols, and configure client machines
- Let's get together help users collaborate with shared contacts and calendars, Podcast Producer, and iChat® instant messaging
- The Web world configure Web services, set up Wiki Server, and enable blogging
- Out of the office create mobile accounts for notebook users and configure VPN access
- Safety first manage security with firewalls, encryption, and proxies

Open the book and find:

- Various options for installation
- The pros and cons of Dual Boot
- How to set up and run an e-mail server
- Tips on getting Macs and Windows to share files
- How group accounts can simplify management
- The advantages of different permission types
- How to manage Podcast Producer
- Special stuff in Snow Leopard Server

**[Download](http://toolbook.site/go/read.php?id=0470450363)** [Mac OS X Snow Leopard Server For Dummies ...pdf](http://toolbook.site/go/read.php?id=0470450363)

**[Read Online](http://toolbook.site/go/read.php?id=0470450363)** [Mac OS X Snow Leopard Server For Dummies ...pdf](http://toolbook.site/go/read.php?id=0470450363)

#### **From reader reviews:**

#### **Natalie Hernandez:**

Why don't make it to become your habit? Right now, try to ready your time to do the important take action, like looking for your favorite book and reading a reserve. Beside you can solve your problem; you can add your knowledge by the book entitled Mac OS X Snow Leopard Server For Dummies. Try to make book Mac OS X Snow Leopard Server For Dummies as your good friend. It means that it can being your friend when you sense alone and beside that of course make you smarter than ever before. Yeah, it is very fortuned to suit your needs. The book makes you more confidence because you can know every thing by the book. So , let's make new experience in addition to knowledge with this book.

#### **Eva Solares:**

The book Mac OS X Snow Leopard Server For Dummies can give more knowledge and information about everything you want. Why then must we leave the best thing like a book Mac OS X Snow Leopard Server For Dummies? A number of you have a different opinion about reserve. But one aim this book can give many facts for us. It is absolutely proper. Right now, try to closer using your book. Knowledge or info that you take for that, you can give for each other; you are able to share all of these. Book Mac OS X Snow Leopard Server For Dummies has simple shape nevertheless, you know: it has great and massive function for you. You can search the enormous world by available and read a e-book. So it is very wonderful.

#### **James Fong:**

The feeling that you get from Mac OS X Snow Leopard Server For Dummies may be the more deep you searching the information that hide within the words the more you get thinking about reading it. It doesn't mean that this book is hard to recognise but Mac OS X Snow Leopard Server For Dummies giving you enjoyment feeling of reading. The article writer conveys their point in certain way that can be understood by simply anyone who read the idea because the author of this guide is well-known enough. This book also makes your current vocabulary increase well. It is therefore easy to understand then can go together with you, both in printed or e-book style are available. We propose you for having this kind of Mac OS X Snow Leopard Server For Dummies instantly.

#### **Doris Avey:**

Playing with family in a park, coming to see the ocean world or hanging out with pals is thing that usually you will have done when you have spare time, subsequently why you don't try point that really opposite from that. One particular activity that make you not sensation tired but still relaxing, trilling like on roller coaster you are ride on and with addition of knowledge. Even you love Mac OS X Snow Leopard Server For Dummies, you may enjoy both. It is fine combination right, you still need to miss it? What kind of hang type is it? Oh come on its mind hangout folks. What? Still don't get it, oh come on its referred to as reading friends.

**Download and Read Online Mac OS X Snow Leopard Server For Dummies John Rizzo #9LTJWV60ES8**

### **Read Mac OS X Snow Leopard Server For Dummies by John Rizzo for online ebook**

Mac OS X Snow Leopard Server For Dummies by John Rizzo Free PDF d0wnl0ad, audio books, books to read, good books to read, cheap books, good books, online books, books online, book reviews epub, read books online, books to read online, online library, greatbooks to read, PDF best books to read, top books to read Mac OS X Snow Leopard Server For Dummies by John Rizzo books to read online.

### **Online Mac OS X Snow Leopard Server For Dummies by John Rizzo ebook PDF download**

**Mac OS X Snow Leopard Server For Dummies by John Rizzo Doc**

**Mac OS X Snow Leopard Server For Dummies by John Rizzo Mobipocket**

**Mac OS X Snow Leopard Server For Dummies by John Rizzo EPub**